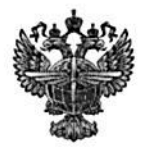

# ФЕДЕРАЛЬНОЕ АГЕНТСТВО ВОЗДУШНОГО ТРАНСПОРТА (РОСАВИАЦИЯ)

### ФЕДЕРАЛЬНОЕ ГОСУДАРСТВЕННОЕ БЮДЖЕТНОЕ ОБРАЗОВАТЕЛЬНОЕ УЧРЕЖДЕНИЕ ВЫСШЕГО ОБРАЗОВАНИЯ «САНКТ-ПЕТЕРБУРГСКИЙ ГОСУДАРСТВЕННЫЙ УНИВЕРСИТЕТ ГРАЖДАНСКОЙ АВИАЦИИ

УТВЕРЖДАЮ 7 Ю.Ю. Михальчевский 2022 года  $\mathcal{V}$ 

# РАБОЧАЯ ПРОГРАММА ДИСЦИПЛИНЫ

#### Информационные технологии и системы

Направление подготовки 38.03.01 Экономика

Направленность программы (профиль) Экономика предприятия и организации воздушного транспорта

> Квалификация выпускника бакалавр

> > Форма обучения очная

Санкт-Петербург 2022

### 1 Цели освоения дисциплины

Целями освоения лисциплины являются:

- получение теоретических сведений об информатике;

- получение теоретических сведений о способах хранения, представления и обработки информации;

- получение практических навыков решения широкого круга задач с использованием персонального компьютера;

- развитие самостоятельности при решении задач с использованием открытых источников информации.

Для достижения поставленных целей в рамках дисциплины решаются следующие задачи:

ознакомление студентов  $\mathbf{c}$ современными информационными технологиями;

ознакомление студентов с основами алгоритмизации  $\overline{M}$ программирования;

# 2 Место дисциплины в структуре ОПОП ВО

Дисциплина «Информационные технологии и системы» представляет собой дисциплину, относящуюся к Блоку 1 цикла дисциплин ОПОП ВО по направлению подготовки 38.03.01 «Экономика», профиль «Экономика предприятия и организации воздушного транспорта».

Дисциплина «Информационные технологии и системы» является обеспечивающей для дисциплин: «Анализ данных и машинное обучение», «Электронная коммерция и сопровождение бизнеса», «Инновации и цифровая трансформация бизнеса».

Дисциплина изучается в 1 семестре.

### 3 Компетенции обучающегося, формируемые в результате освоения лиспиплины

Процесс освоения дисциплины «Информационные технологии и системы» направлен на формирование следующих компетенций: ОПК-5; ОПК-6.

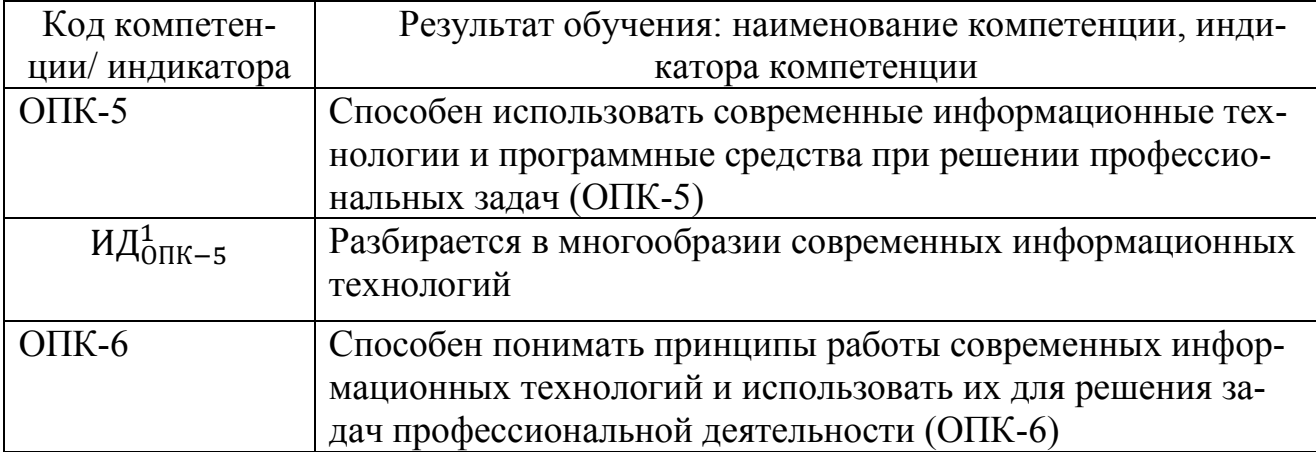

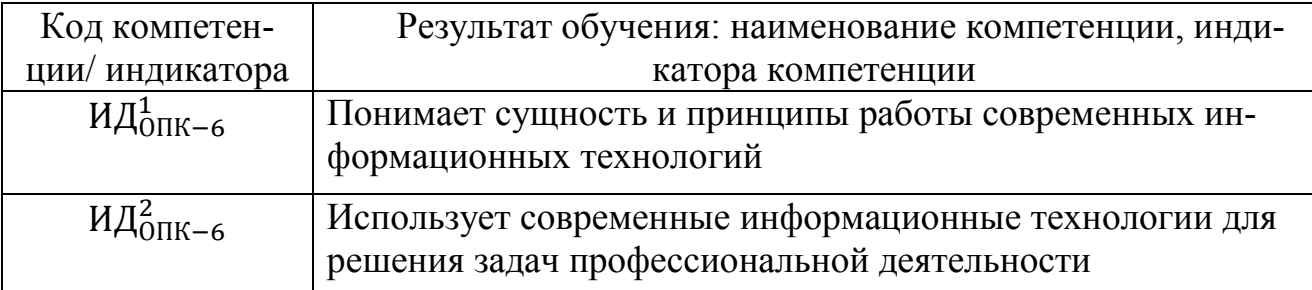

Планируемые результаты изучения дисциплины:

Знать:

-основные принципы самоорганизации и самообразования;

- сущность и принципы работы современных информационных технологий;

-основные сведения о дискретных структурах, используемых в персональных компьютерах;

-способы обработки материала с применением современных информационных технологий,

-способы сбора библиографической информации по дисциплине;

-структуру локальных и глобальных компьютерных сетей;

Уметь:

-воспринимать и реализовывать на практике полученные знания;

-работать в качестве пользователя персонального компьютера;

- применять современные информационные технологии для решения задач профессиональной деятельности;

-самостоятельно применять всю совокупность полученных знаний;

-обрабатывать и анализировать материал с применением современных информационных технологий;

-работать с компьютером как средством управления информацией;

Владеть:

-методами сбора, хранения и обработки информации, применяемые в профессиональной деятельности;

-методами самоорганизации и самообразования;

-методами обработки материала, знаниями по информационной безопасности;

-методами решения функциональных и вычислительных задач

# **4 Объем дисциплины и виды учебной работы**

Общая трудоемкость дисциплины составляет 4 зачетные единицы, 144 академических часа.

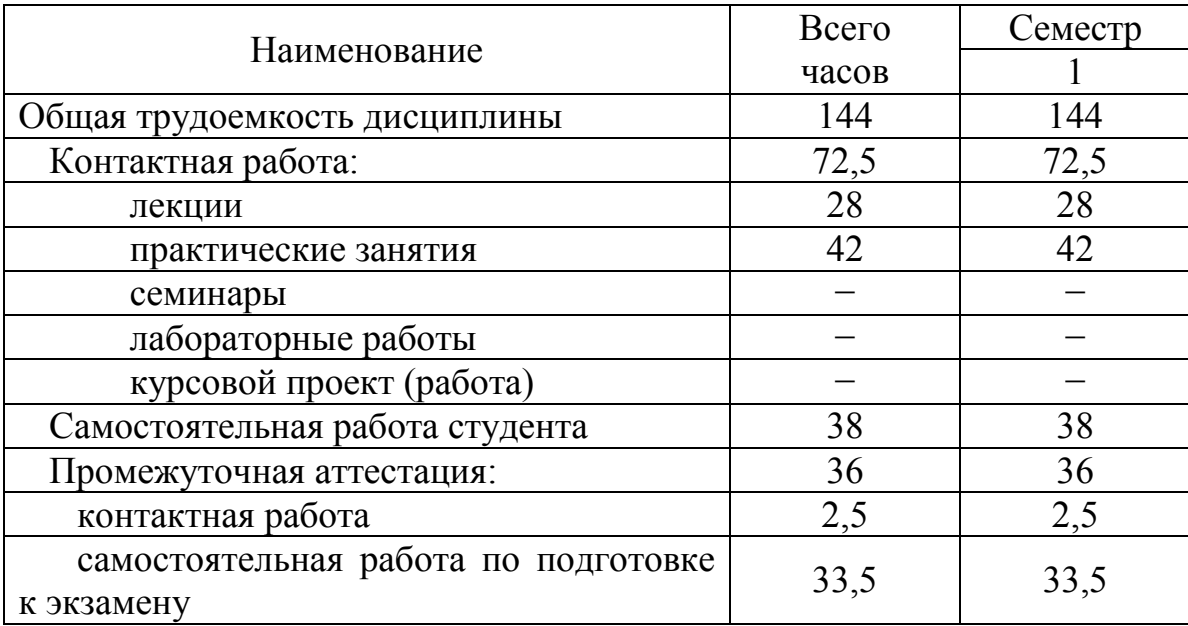

# **5 Содержание дисциплины**

**5.1 Соотнесения тем (разделов) дисциплины и формируемых компетенций**

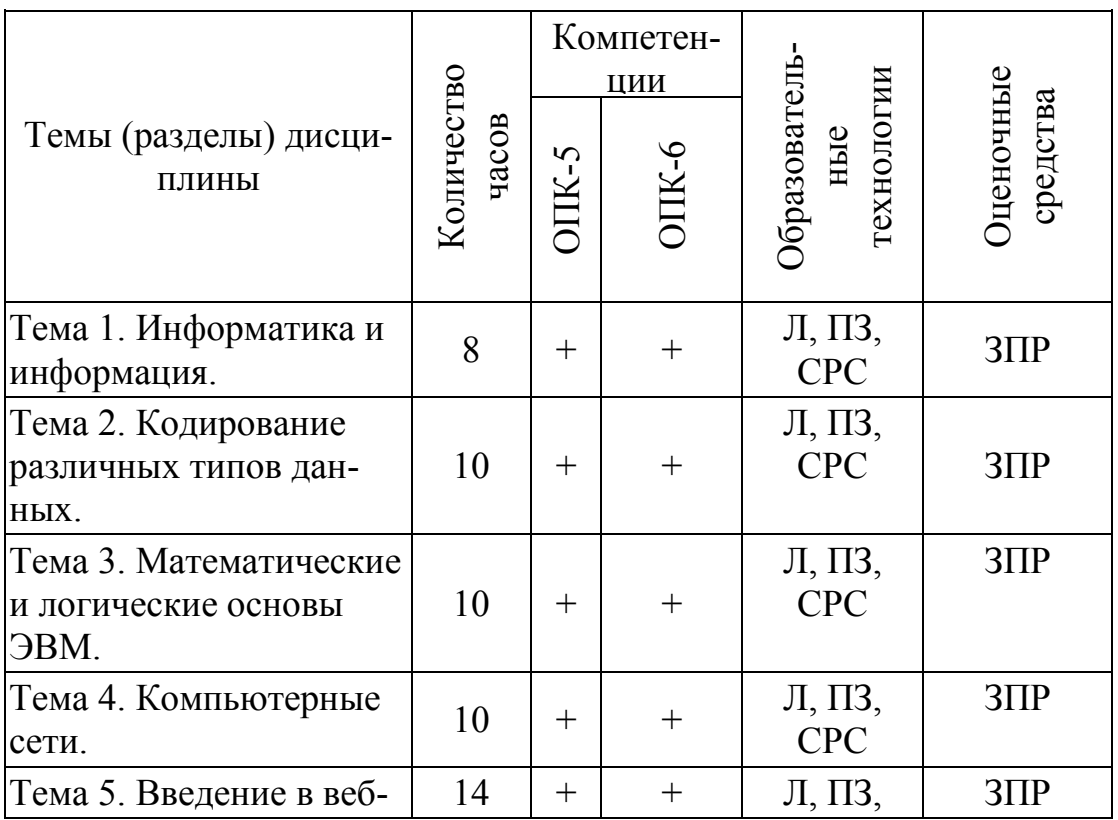

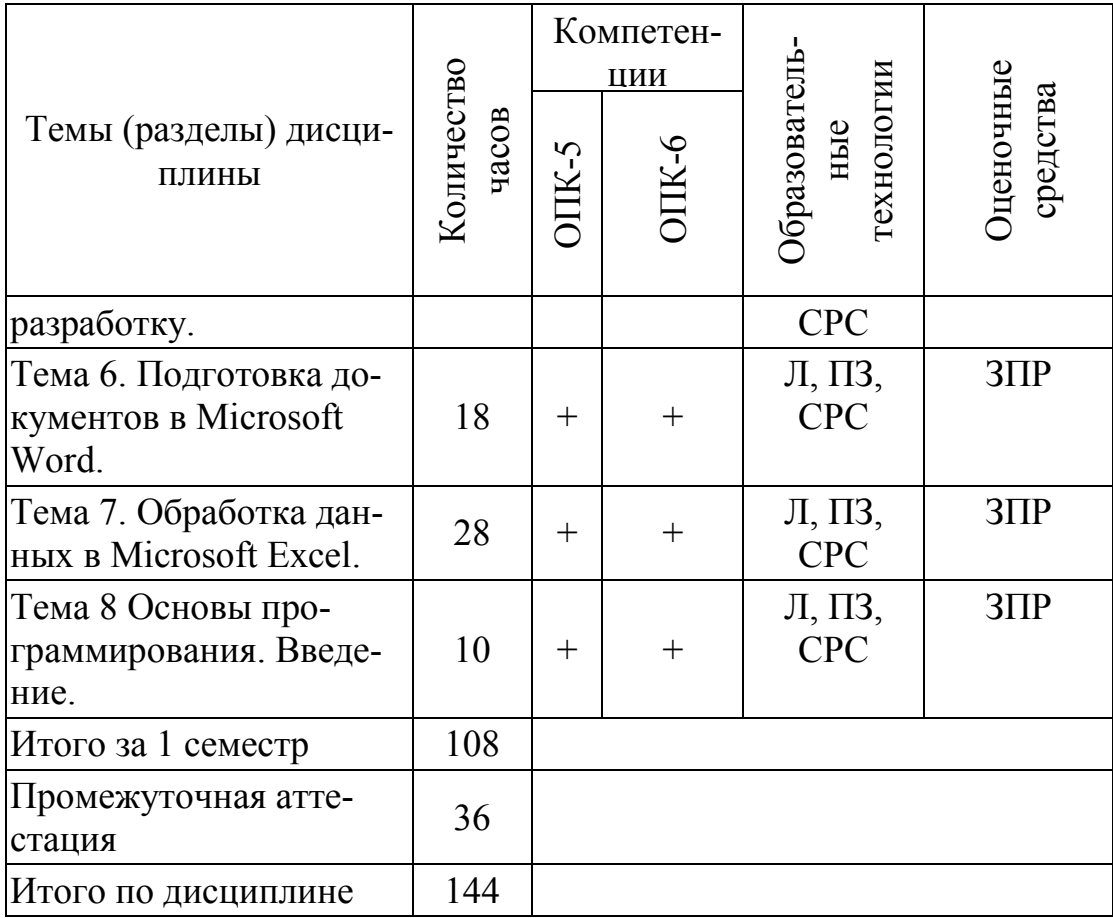

Л– лекция, ПЗ- практическое занятие, СРС – самостоятельная работа, КРконтрольная работа, ЗПР- защита практической работы;

# **5.2 Темы дисциплины и виды занятий**

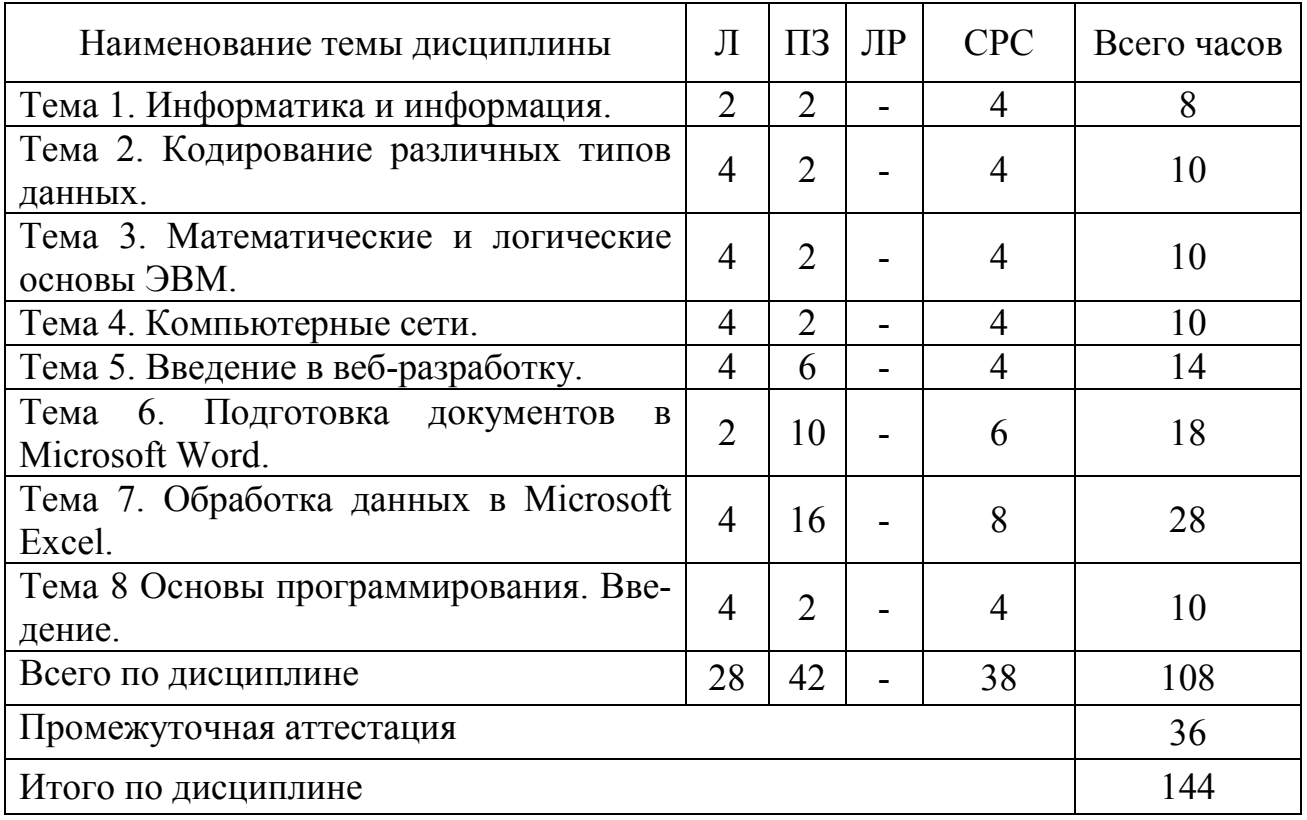

Сокращения: Л – лекции, ПЗ – практические занятия, С – семинары, ЛР – лабораторные работы, СРС – самостоятельная работа студента, КР – курсовая работа.

#### **5.3 Содержание дисциплины**

#### **Тема 1 Информатика и информация**

Понятие информации. Свойства. Измерение информации. Информационные процессы. Единицы информации. Передача информации. Обработка. Количество информации. Информативность. Комбинаторная мера информации. Информационная энтропия. Формула Хартли. Свойства меры Хартли. Мера количества информации по Шеннону. Единицы измерения информации.

#### **Тема 2 Кодирование различных типов данных**

Системы счисления. Классификация. Позиционные и непозиционные системы счисления. Полином. Способы перевода чисел между системами счисления. Перевод дробных чисел между системами счисления. Кодирование числовой информации. Сложение и вычитание двоичных чисел. Прямой код. Обратный код. Дополнительный код целых отрицательных чисел. Переполнение разрядной стеки. Диапазоны целых типов. Деление в дополнительном коде. Перевод из дополнительного кода в десятичную систему счисления. Восстановление числа по его дополнительному коду.

#### **Тема 3 Математические и логические основы ЭВМ**

Вентили. Триггеры. Основы булевой алгебры. Нормализованная форма представления и хранения в памяти вещественных чисел с плавающей точкой. Машинное эпсилон. Точность вещественных чисел. Денормализованная форма вещественных чисел. Мантисса. Смещенный порядок.

#### **Тема 4. Компьютерные сети**

Основные понятия сети Интернет. Организация информации в сети Интернет. Поиск информации

#### **Тема 5 Введение в веб-разработку**

Основы HTML. Структура HTML-документа. Ссылки. Разметка текста. Графика и изображения. Формы. Основы CSS.

#### **Тема 6 Подготовка документов в Microsoft Word**

Текстовые редакторы и текстовые процессоры. Назначение программы. Общая характеристика. Форматирование шрифта. Форматирование абзаца. Красная строка Параметры страницы. Оглавление. Нумерация списков. Нумерация страниц. Создание таблиц. Стили. Заголовки различных уровней. Использование возможностей текстового редактора в профессиональной деятельности. Графика и диаграммы. Слияние документов. Форматирование страницы. Поля. Отступы. Кегль. Начертание. Гарнитура. Полезные сочетания клавиш в MS Word. Табуляция. Линейка. Висячая строка. Ссылки. Создание таблиц.

#### **Тема 7 Обработка данных в Microsoft Excel**

Табличный процессор. Книга. Лист. Добавление листов в книгу. Настройка Excel. Назначение и общая характеристика программы. Параметры по умолчанию. Ленты. Адресация ячеек. Ссылки абсолютные, относительные, смешанные. Нумерация. Имена. Ввод и редактирование данных. Диаграммы: график и точечная диаграмма. Использование возможностей электронных таблиц в профессиональной деятельности. Виды ошибок. Способы их исправления. Типы данных в MS Excel. Числовые форматы*.* Объединение ячеек. Разделитель целой и дробной части. Блоки и диапазоны ячеек. Их обозначение. Формулы. Строка формул. Выбор режима пересчета формул. Перетаскивание ячеек, копирование ячеек, автозаполнение. Четыре способа заполнить столбец. Прогрессия. Категории, ряды данных, маркеры, легенда. Массивы ячеек в Excel. Невозможность изменения части массива.

#### **Тема 8 Основы программирования. Введение**

Основные понятия. Программа. Алгоритм. Типы данных. Переменные. Ввод-вывод данных. Целые числа. Вещественные числа. Объявление переменных.

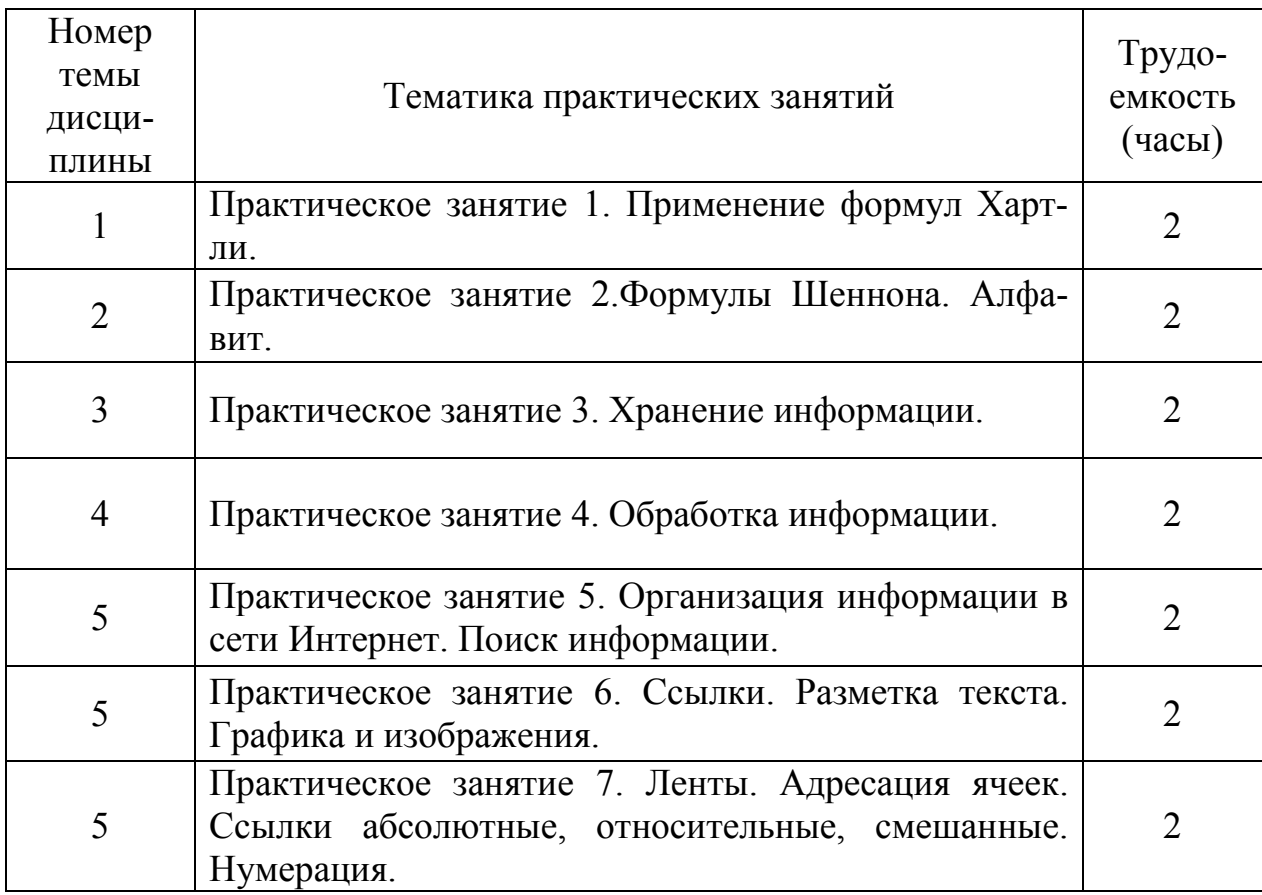

### **5.4 Практические занятия**

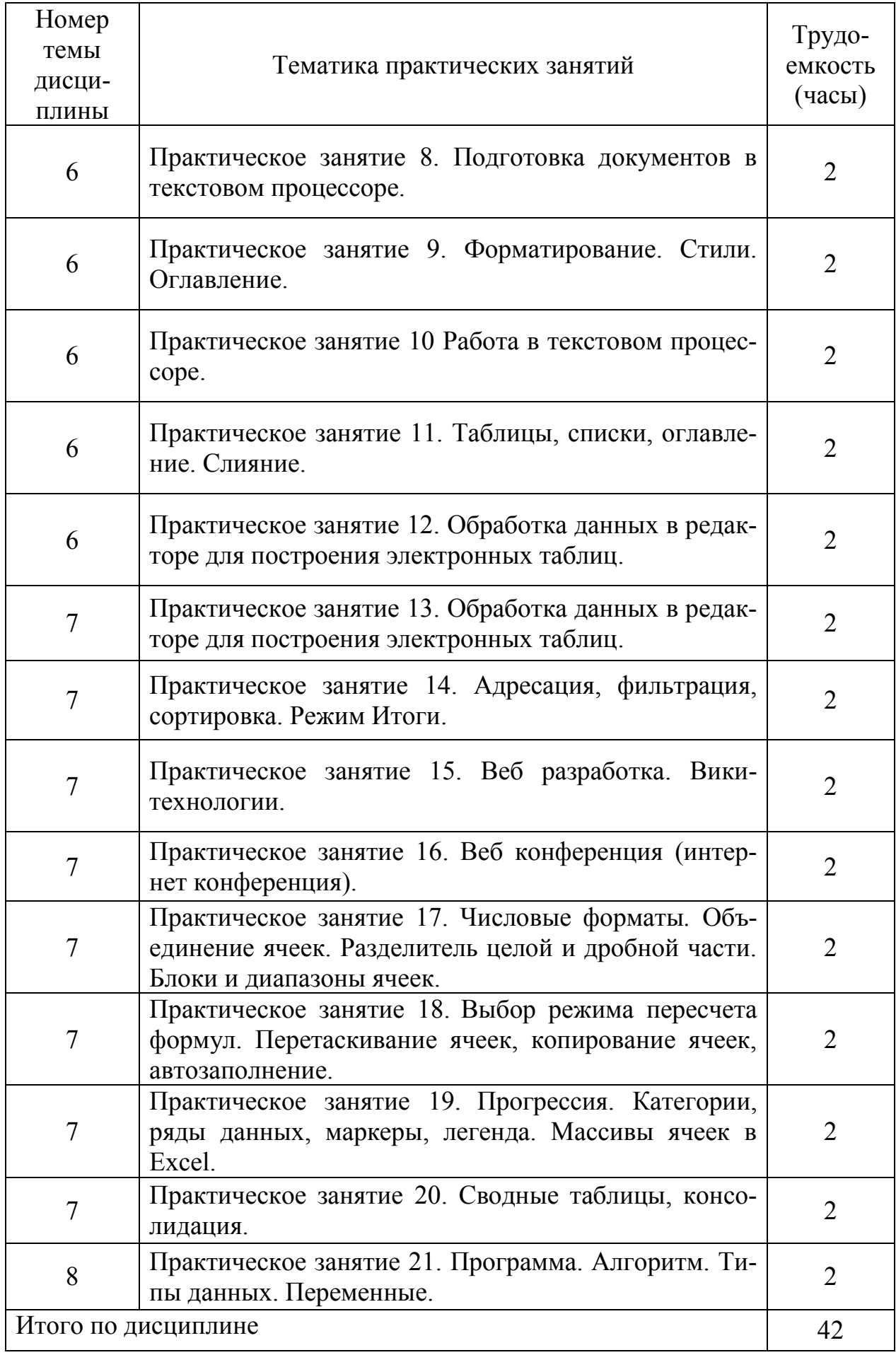

### Краткое содержание практических занятий:

1. Отформатировать текст в программе MS Word, используя команды меню: Абзац, шрифт. Показать, как можно настроить отступы абзацев с помощью линейки в окне программы.

2. Оформить документ MS Word колонтитулом, оглавлением.

3. Отформатировать текст в программе MS Word, применяя стили к заголовку и к основному тексту.

4. Создать многостраничный документ MS Word с различной ориентацией страниц, установить поля для документа.

5. В программе MS Excel продемонстрируйте выполнение команд с приставкой АВТО.

6. Решить задачу с использованием мастера функций.

7. Показать умения по использованию вложенной функции ЕСЛИ.

8. Показать умения по созданию диаграммы и ее настройке.

9. На вход подается целое число. По данному числу проверьте, является пи число четным

10. На вход подаются два целых числа а и b. Проверьте делится ли а на b нацело.

11. По введенному в консоль четырехзначному числу, определите образуют ли цифры данного числа возрастающую последовательность.

### 5.5 Лабораторный практикум

Лабораторный практикум учебным планом не предусмотрен.

#### 5.6 Самостоятельная работа

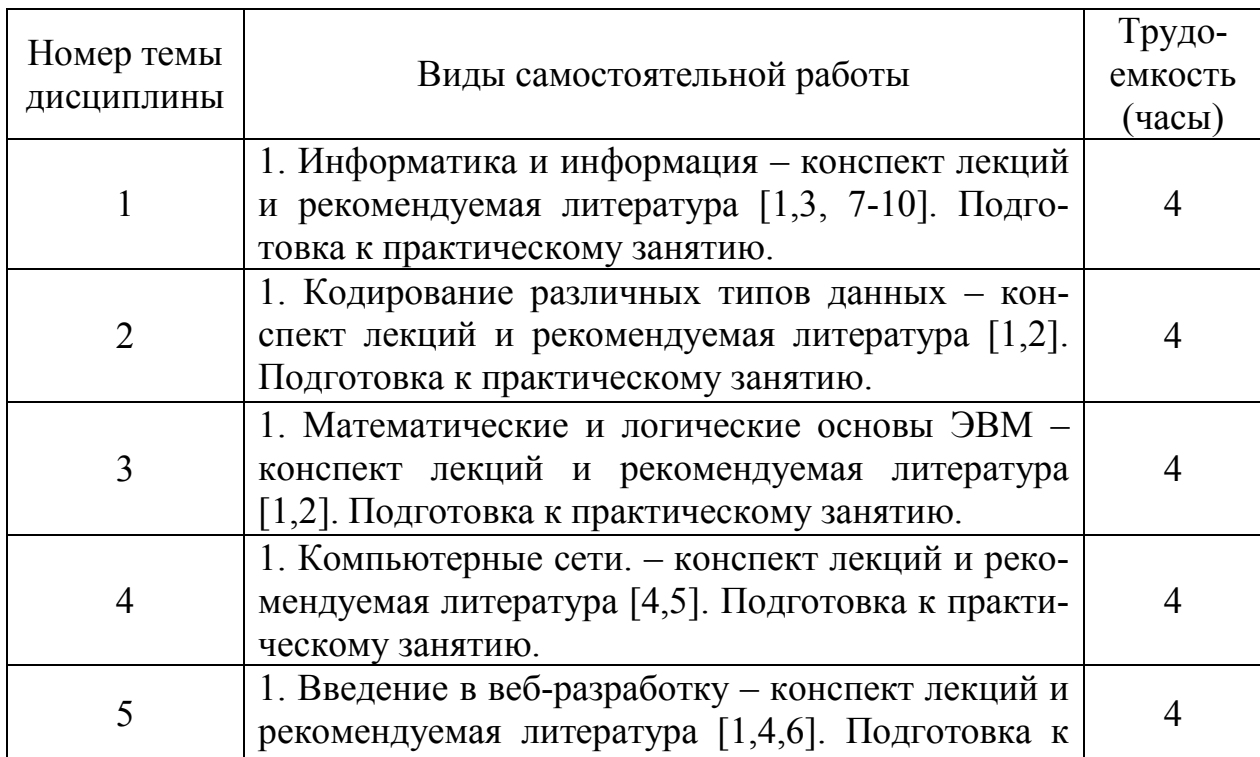

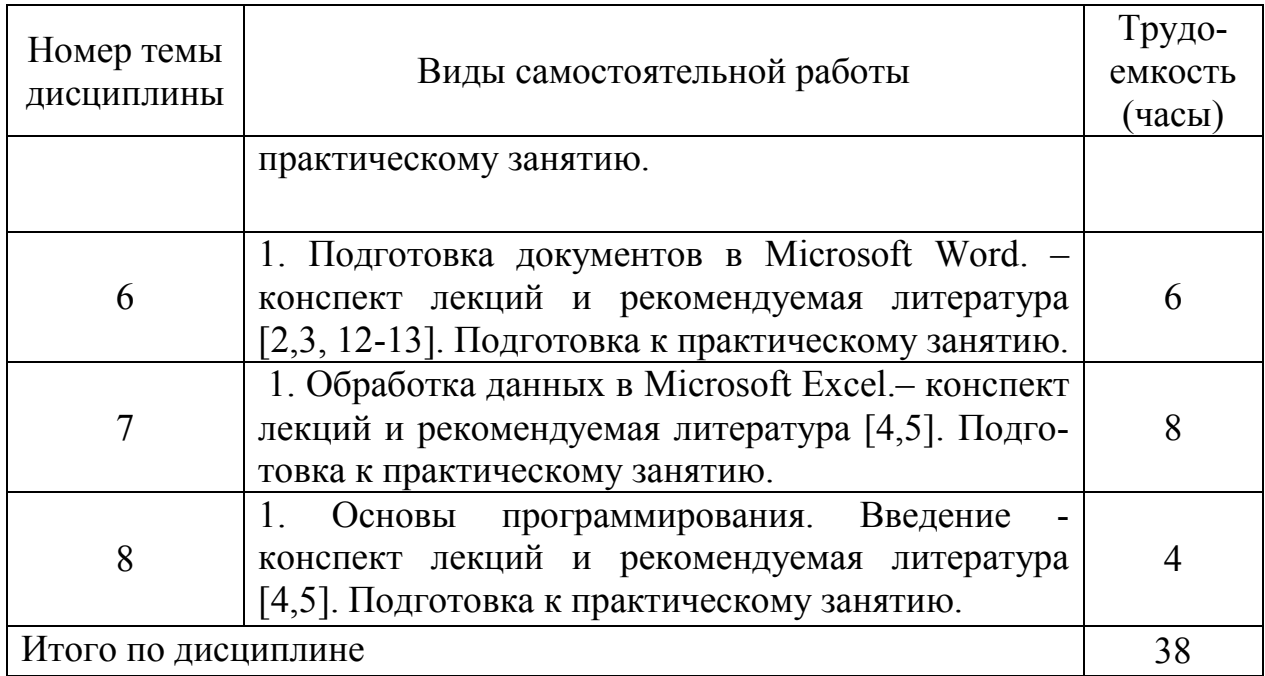

# **5.7 Курсовые работы**

Курсовые работы учебным планом не предусмотрены.

### **6 Учебно-методическое и информационное обеспечение дисциплины**

а) основная литература:

- 1. Информатика для гуманитариев: учебник и практикум для вузов/ Г. Е. Кедрова [и др.]. — 2-е изд. — Москва: Издательство Юрайт, 2021. — 653 с. — (Высшее образование). — ISBN 978-5-534-14260-0. — С. 201 — 262 — Текст: электронный // ЭБС Юрайт [сайт]. — URL: [https://urait.ru/bcode/468135/p.201-262](https://urait.ru/bcode/468135/p.201-262?utm_campaign=rpd&utm_source=doc&utm_content=373bca39dd4c4b92cf9c0cb244095cd2) (дата обращения:20.01.2022).
- 2. Гаврилов, М. В. Информатика и информационные технологии: учебник для вузов / М. В. Гаврилов, В. А. Климов. — 4-е изд., перераб. и доп. — Москва: Издательство Юрайт, 2021. — 383 с. — (Высшее образование). — ISBN 978- 5-534-00814-2. — Текст: электронный // ЭБС Юрайт [сайт]. — URL: https://urait.ru/bcode/468473 (дата обращения: 20.01.2022).
- 3. Казанский, А. А. Программирование на Visual C# : учебное пособие для вузов / А. А. Казанский. — 2-е изд., перераб. и доп. — Москва : Издательство Юрайт, 2020. — 192 с. — (Высшее образование). — ISBN 978-5-534-12338-8. — Текст: электронный // ЭБС Юрайт [сайт]. — URL: https://urait.ru/bcode/451467 (дата обращения: 05.02.2022).
- 4. Демин, А. Ю. Информатика. Лабораторный практикум: учебное пособие для вузов / А. Ю. Демин, В. А. Дорофеев. — Москва: Издательство Юрайт, 2020. — 131 с. — (Высшее образование). — ISBN 978-5-534-08366-8. — Текст: электронный // ЭБС Юрайт [сайт]. — URL: https://urait.ru/bcode/451395 (дата обращения: 20.01.2022 ).

5. Зыков, С. В. Программирование. Объектно-ориентированный подход: учебник и практикум для вузов / С. В. Зыков. — Москва: Издательство Юрайт, 2020. — 155 с. — (Высшее образование). — ISBN 978-5-534-00850-0. — Текст: электронный // ЭБС Юрайт [сайт]. — URL: https://urait.ru/bcode/451488 (дата обращения: 20.01.2022 ).

б) дополнительная литература:

- 6. Информатика для экономистов. Практикум: учебное пособие для вузов/ В.И.Завгородний [и др.]; под редакцией В. И. Завгороднего. — 3-е изд., перераб. и доп. — Москва: Издательство Юрайт, 2020. — 298 с. — (Высшее образование). — ISBN 978-5-534-11309-9. — Текст: электронный // ЭБС Юрайт [сайт]. — URL: https://urait.ru/bcode/449902 (дата обращения: 20.01.2022).
- 7. Информационные технологии в менеджменте (управлении): учебник и практикум для вузов / Ю. Д. Романова [и др.]; под редакцией Ю. Д. Романовой. — 2-е изд., перераб. и доп. — Москва: Издательство Юрайт, 2019. — 411 с. — (Высшее образование). — ISBN 978-5-534-11745-5. — Текст: электронный // ЭБС Юрайт [сайт]. — URL: https://urait.ru/bcode/446052 (дата обращения: 20.01.2022).
- 8. Информационные технологии в экономике и управлении в 2 ч. Часть 1: учебник для вузов / В. В. Трофимов [и др.]; под редакцией В. В. Трофимова. — 3-е изд., перераб. и доп. — Москва: Издательство Юрайт, 2021. — 269 с. — (Высшее образование). — ISBN 978-5-534-09083-3. — Текст: электронный // ЭБС Юрайт [сайт]. — URL: https://urait.ru/bcode/475056 (дата обращения: 20.01.2022).
- 9. Полуэктова, Н. Р. Разработка веб-приложений : учебное пособие для вузов / Н. Р. Полуэктова. — Москва : Издательство Юрайт, 2021. — 204 с. — (Высшее образование). — ISBN 978-5-534-13715-6. — Текст : электронный // ЭБС Юрайт [сайт]. — URL: https://urait.ru/bcode/466449 (дата обращения: 20.01.2022).
- 10.Тузовский, А. Ф. Проектирование и разработка web-приложений : учебное пособие для вузов / А. Ф. Тузовский. — Москва : Издательство Юрайт, 2020. — 218 с. — (Высшее образование). — ISBN 978-5-534-00515-8. — Текст: электронный // ЭБС Юрайт [сайт]. — URL: https://urait.ru/bcode/451207 (дата обращения: 20.01.2022).

в) перечень ресурсов информационно-телекоммуникационной сети «Интернет»:

11.Библиотека СПбГУ ГА [Электронный ресурс]. – Режим доступа: <http://spbguga.ru/objects/e-library/> , свободный (дата обращения 20.01.2022).

г) программное обеспечение (лицензионное и свободно распространяемое), базы данных, информационно-справочные и поисковые системы:

12.Консультант Плюс [Электронный ресурс]: официальный сайт компании Консультант Плюс. – Режим доступа: <http://www.consultant.ru/>, свободный (дата обращения 20.01.2022).

13.Гарант [Электронный ресурс] официальный сайт компании Гарант. - Режим доступа: [http://www.aero.garant.ru](http://www.minfin.ru/ru/) , свободный (дата обращения 20.01.2022)

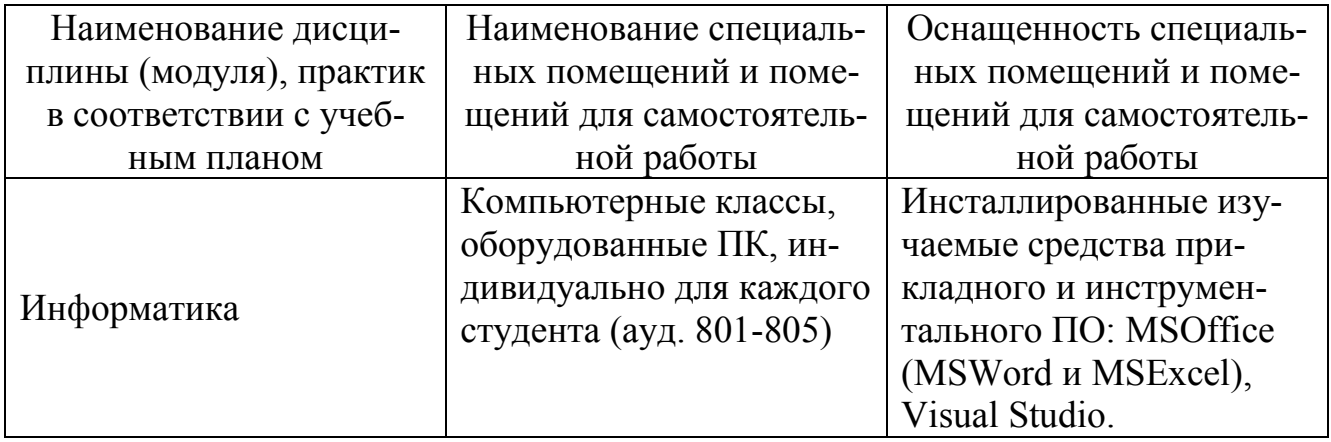

#### **7 Материально-техническое обеспечение дисциплины**

#### **8 Образовательные и информационные технологии**

В рамках изучения дисциплины предполагается использовать следующие образовательные технологии: лекции, практические занятия, самостоятельная работа студента.

Лекции. Традиционная лекция составляет основу теоретического обучения в рамках дисциплины и направлена на систематизированное изложение накопленных и актуальных научных знаний. На лекции концентрируется внимание обучающихся на наиболее сложных и узловых вопросах, стимулируется их активная познавательная деятельность. Ведущим методом в лекции выступает устное изложение учебного материала.

Практическое занятие является формой групповой аудиторной работы. Основной его целью является приобретение цифровых компетенций и практических навыков в области информационных технологий. Подготовка к практическим занятиям осуществляется в процессе самостоятельной работы студентов согласно методическим указаниям.

Самостоятельная работа студентов включает освоение теоретического материала и подготовка к практическим занятиям. Самостоятельная работа студентов является составной частью учебной работы. Ее основной целью является формирование навыка самостоятельного приобретения знаний по некоторым не особо сложным вопросам теоретического курса, закрепление и углубление полученных знаний, самостоятельная работа со справочниками, периодическими изданиями и научно-популярной литературой, в том числе находящимися в глобальных компьютерных сетях.

#### **9 Фонд оценочных средств для проведения текущего контроля успеваемости и промежуточной аттестации по итогам освоения дисциплины**

Уровень и качество знаний студентов оцениваются по результатам текущего контроля успеваемости и промежуточной аттестации по итогам освоения дисциплины в виде экзамена. Текущий контроль успеваемости обучающихся включает защиту практических заданий. Защита практического задания - это продукт самостоятельной работы обучающегося, представляющий собой самостоятельную работу по представлению полученных результатов решения определенного учебно-практического задания. Промежуточная аттестация проводится в форме экзамена. Экзаменационный билет включает один теоретический и два практических задания.

#### **9.1. Балльно-рейтинговая система оценки текущего контроля успеваемости и знаний и промежуточной аттестации студентов**

Не применяется.

#### **9.2 Методические рекомендации по проведению процедуры оценивания знаний, умений и навыков и (или) опыта деятельности, характеризующих этапы формирования компетенций**

Практическое задание оценивается следующим образом:

– «зачтено»: обучающийся выполнил и правильно оформил задание, отвечает на более чем 50% вопросов преподавателя по данной работе.

– «не зачтено»: обучающийся выполнил практическое задание с ошибками, неверно оформил или не ответил на более чем 50% вопросов преподавателя по данной работе.

### **9.3 Темы курсовых работ (проектов) по дисциплине**

В учебном плане курсовых работ не предусмотрено.

### **9.4 Контрольные вопросы для проведения входного контроля остаточных знаний по обеспечивающим дисциплинам**

Входной контроль остаточных знаний по обеспечивающим дисциплинам не проводится.

### **9.5 Описание показателей и критериев оценивания компетенций на различных этапах их формирования, описание шкал оценивания**

#### **Показатели и критерии оценивания компетенций на различных этапах их формирования**

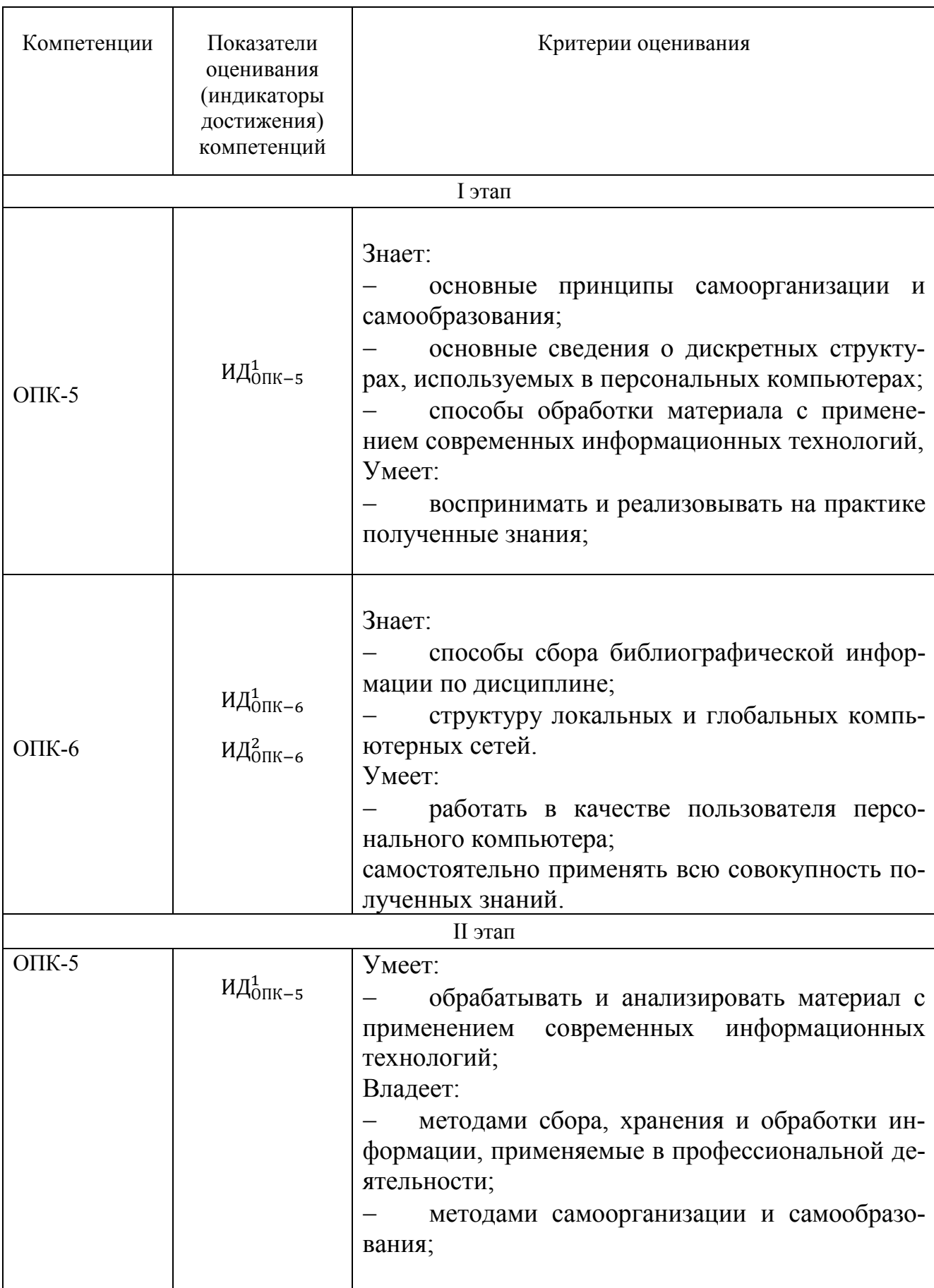

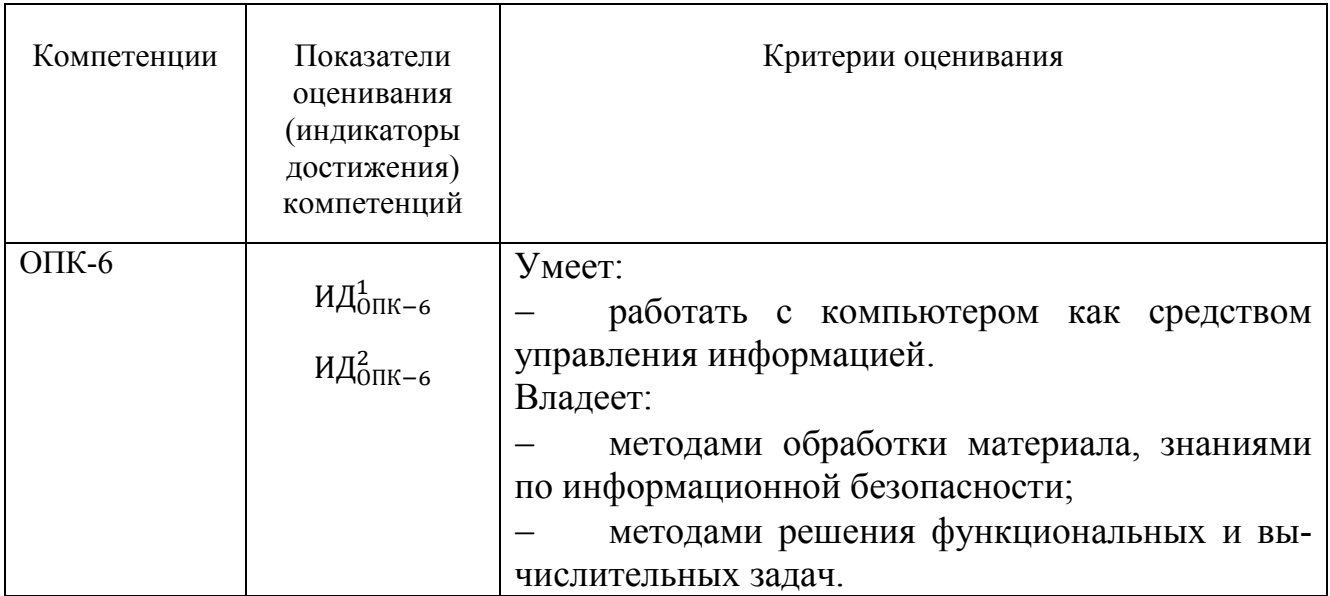

Шкала оценивания при проведении промежуточной аттестации

*«Отлично»* выставляется обучающемуся, показавшему всесторонние, систематизированные, глубокие знания и знакомство с дополнительными материалами, умение уверенно применять эти знания при выполнении практических заданий. Обучающийся самостоятельно и правильно выполняет два практических задания, обосновывает свое решение и правильно отвечает на вопросы преподавателя.

*«Хорошо»* выставляется обучающемуся, показавшему всесторонние, систематизированные знания и умение применять эти знания при выполнении практических заданий. Обучающийся самостоятельно и правильно выполняет два практических задания, испытывает небольшие затруднения при обосновании своего решения, отвечает на все вопросы преподавателя, допуская при ответе незначительные неточности.

*«Удовлетворительно»* выставляется обучающемуся, показавшему знания по дисциплине и умение применять эти знания при выполнении практических заданий. Обучающийся выполняет два практических задания, допуская незначительные и непринципиальные ошибки, испытывает затруднения, отвечая на вопросы преподавателя.

*«Неудовлетворительно»* выставляется обучающемуся, который не знает большей части основного содержания учебной программы дисциплины в рамках компетенций, допускает грубые ошибки в формулировках основных понятий дисциплины. Не раскрыты глубина и полнота при ответах. Практические задания не решены или решены неверно.

### **9.6 Типовые контрольные задания для проведения текущего контроля и промежуточной аттестации по итогам обучения по дисциплине**

### **Примерный перечень вопросов для защиты практических заданий**

1. Как называется количество информации, которое содержит сообще-

ние, уменьшающее неопределенность знаний в два раза?

Какая мера оценивает количество информации в системах с равнове- $2^{\circ}$ роятными состояниями?

Какая мера оценивает количество информации в системах с состояни- $3<sub>1</sub>$ ями, имеющими разную вероятность?

Как определяются дискретность и непрерывность?  $\overline{4}$ 

 $5<sub>1</sub>$ Что является главным устройством персонального компьютера?

6 Как называется специальная программа, осуществляющая перевод текста программы с языка программирования в машинный код конкретной **GBM?** 

Как называется периферийное устройство вывода информации на пе- $7<sub>1</sub>$ чать?

 $8<sub>1</sub>$ Как называется одна из основных функций операционной системы для взаимолействия с ПК?

Как называется комплекс программ, обеспечивающий возможность  $9<sub>1</sub>$ использования аппаратуры компьютера?

10. Как называются программы, управляющие устройствами компьютеpa?

11. Какой режим применяется в текстовом редакторе для отображения документа с выделением абзацев и заголовков разных уровней?

12. Как определен перечень в тематически объединенных, логически последовательных абзацах, отмеченных в едином виде?

### 9.6.2. Примерные теоретические вопросы для проведения промежуточной аттестании

- $1<sub>1</sub>$ Информация. Классификация информации.
- $2<sup>1</sup>$ Дайте определение понятию информационный процесс.

 $3<sub>1</sub>$ Основные принципы работы компьютера. Процессор. Память, внешние устройства.

- $\overline{4}$ Внутреннее устройство ПК.
- $5<sub>1</sub>$ Назначение текстового процессора.
- Какова роль буфера обмена? 6.
- Как и для какой цели производится форматирование документа? 7.
- Для чего используется Стиль при форматировании документа? 8.
- 9. В каких случаях используются колонтитулы?
- 10. В чем преимущества использования шаблонов?
- 11. Основные режимы работы электронной таблицы.
- 12. Что такое формула в электронной таблице и ее типы.
- 13. Что такое функция в электронной таблице и ее типы.

14. В чем смысл правил автоматической настройки формул при выполнении операций копирования и перемещения?

- 15. Перечислите основные этапы работы с электронной таблицей?
- 16. Как работать с Мастером функций?
- 17. Назовите наиболее популярные сервисы интернета?

18. При поиске информации в сети Интернет какой поисковой системой Вы пользуетесь? Обоснуйте свой выбор.

19. Расскажите о проекте «Сеть знаний».

20. Способы создания документа.

21. Основные операции редактирования документа.

22. Представление информации на экране. Режимы просмотра документа.

### **Примерные практические задачи для проведения промежуточной аттестации**

*Задача* 1. Разработать электронную таблицу в приложении Exсel для решения следующих задач:

1. Создать таблицу с рассчитанными значениями функции **(Tgx+e-x )/(1+Sinx)** на 30 значений. Изменения аргумента и его шаг приращения задаются произвольно.

2. По рассчитанным значениям построить точечную диаграмму.

*Задача 2*. Вам необходимо создать таблицу размером 3х3 ячейки. Таблица должна быть шириной 10 см.

Каким образом можно удалить границы созданной таблицы? Обоснуйте свой ответ и оцените последствия принятого решения.

*Задача* 3. Вы подготовили дома реферат или курсовую работу. Но когда вы принесли его распечатывать, то форматирование текста изменилось.

1. По какой причине это могло произойти?

2. Как вам следует поступить? Обоснуйте свой ответ и оцените последствия принятого решения.

*Задача* 4**.** Для публикации в печатном издании вам нужно подготовить научную статью. Требования следующие:

а. Размеры листа стандартные: 210x297 мм (формат А4), ориентация книжная.

б. Поля страницы: левое - 30 мм, верхнее - 20 мм, правое - 10 мм, нижнее - 25 мм.

в. Шрифт - обычный, Times New Roman. Размер шрифта - 14 пунктов.

г. Насыщенность букв и знаков должна быть ровной в пределах строки, страницы и всей статьи. Минимально допустимая высота шрифта 1,8 мм.

д. Текст размещается на одной стороне листа.

е. Межстрочный интервал - полуторный.

ж. Таблицы должны иметь номер и название, определяющее их тему и содержание. Сокращения в заголовках не допускаются. Нумерация может быть сквозной через всю работу или по главам.

1. Каким программным средством вам нужно воспользоваться?

2. Какие действия необходимо выполнить? Обоснуйте свой ответ и оцените последствия принятого решения.

 *Задача* 5. Составить алгоритм и программу, которая получает 3 вещественных числа, вычисляет разность максимального и минимального из них и получает результат.

*Задача* 6. Составить алгоритм и программу, которая получает 5 целых чисел, a, b, c, d и m, каждое из которых по модулю не превышает 10000 и находит количество целых решений уравнения  $(ax^3 + bx^2 + cx + d) / (x - m) = 0$  на отрезке [0,1000].

#### **10 Методические рекомендации для обучающихся по освоению дисциплины**

Приступая к изучению дисциплины «Информационные технологии и системы», обучающемуся необходимо внимательно ознакомиться с тематическим планом занятий и списком рекомендованной литературы. Уровень и глубина усвоения дисциплины, обучающегося зависят от активной и систематической работы на лекциях и практических занятиях. В этой связи важное значение имеет самостоятельная работа обучающегося. Целью этой работы является вовлечение обучающегося в самостоятельную познавательную деятельность и формирование у него методов организации своей деятельности, которые приводят к развитию самостоятельного мышления, способностей к профессиональному саморазвитию, самосовершенствованию и самореализации в современных условиях.

Основными видами аудиторной работы студентов являются лекции и практические занятия. В ходе лекции преподаватель излагает и разъясняет основные, наиболее сложные понятия, а также соответствующие теоретические и практические проблемы, дает задания и рекомендации для практических заданий, а также указания по выполнению обучающимся самостоятельной работы.

Задачами лекций являются:

– ознакомление обучающихся с целями, задачами и структурой дисциплины, ее местом в системе наук и связями с другими дисциплинами;

– краткое, но по существу, изложение комплекса основных понятий, подходов, методов, принципов данной дисциплины;

– краткое изложение наиболее существенных положений, раскрытие особенно сложных, актуальных вопросов.

Важное значение имеет формирование конспекта лекций. При его ведении необходимо четко фиксировать рубрикацию материала, т.е. разграничение разделов, тем, вопросов, параграфов и т. п. Необходимо делать специальные пометки, например, в случаях, когда какое-либо определение, положение, вывод остались неясными, сомнительными. Качественно сделанный конспект лекций поможет обучающемуся в процессе самостоятельной работы и при подготовке к сдаче экзамена.

Цели практических занятий: закрепить теоретические знания, полученные студентом на лекциях и в результате самостоятельного изучения соответствующих разделов рекомендуемой литературы. Темы практических занятий заранее сообщаются обучающимся для того, чтобы они имели возможность подготовиться и проработать соответствующие теоретические вопросы дисциплины. В начале каждого практического занятия преподаватель:

– кратко доводит до обучающихся цели и задачи занятия, обращая их внимание на наиболее сложные вопросы по изучаемой теме;

Самостоятельная работа обучающегося весьма включает самостоятельный поиск, анализ информации и проработка учебного материала.

Завершающим этапом самостоятельной работы является подготовка к сдаче экзамена по дисциплине, предполагающая интеграцию и систематизацию всех полученных при изучении учебной дисциплины знаний.

Экзамен (промежуточная аттестация по итогам освоения дисциплины) позволяет определить уровень освоения обучающимся компетенций за соответствующие периоды изучения данной дисциплины.

Для руководства работой студентов и оказания им помощи в самостоятельном изучении учебного материала должны проводиться консультации. По предварительной договоренности студентов с преподавателем консультации назначаются в часы самостоятельной работы и носят в основном индивидуальный характер. При необходимости разъяснения общих вопросов нескольким проводятся групповые консультации.

программа дисциплины составлена в соответствии Рабочая  $\mathbf c$ требованиями ФГОС ВО по направлению подготовки 38.03.01 «Экономика».

Программа рассмотрена и утверждена на заседании кафедры № 17 «Экономики» «17» мая 2022 года, протокол № 10.

k.

Разработчики:

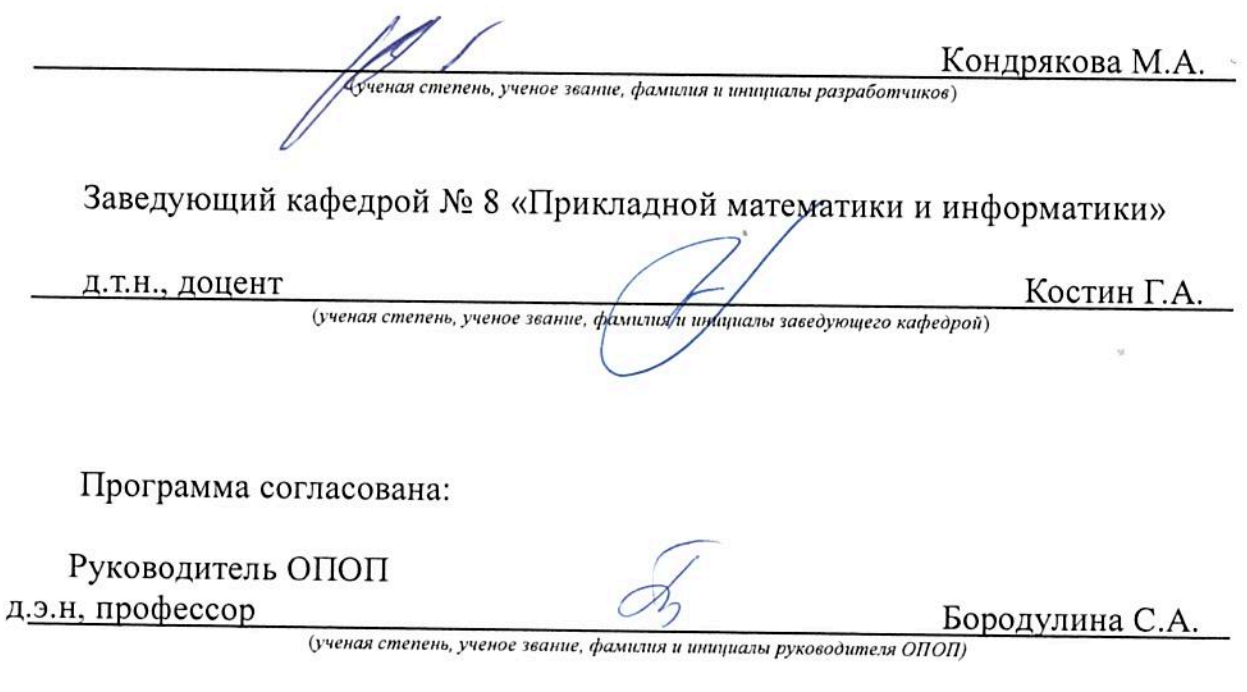

Программа рассмотрена и одобрена на Учебнозаседании методического совета Университета « 22 » инения 2024года, протокол  $N_2 \mathcal{G}$ .